## HostAP WPA Workshop

<u>m man man man man </u>

27. Dezember 2004 Jan Fiegert, <jan.fiegert@gmx.de>

Einleitung / Motivation **802.11 ist eine Gruppe von Standards zu Funkvernetzung.**

- **802.11b beinhaltet ein RC4 basiertes Verfahren zur Verschlüsselung des Datenverkehrs.**
- **Diese hat sich mittlerweile als völlig unbrauchbar heraus gestellt.**
- **Abhilfe ist nötig und möglich.**

#### Mögliche Alternativen:

**Verschlüsselung auf Applikationsebene. Tunneling duch ein anderes Protokoll. Einrichtung eines VPN. Wi-Fi Protected Access (WPA). Warten auf 802.11i.**

#### Welche Probleme hat WEP?

- **Fehlerhaft implementierter RC4 Algorithmus.**
- **Fehlen einer brauchbaren Authentifizierung.**
- **Neuartige kryptographische Attacken, die diese Schwächen nutzen.**
- **Tools die diese implementieren.**

#### WPA Kurzübersicht

- **WPA umschifft die Schwächen der RC4 Implementierung in WEP.**
- **Bestehende Hard- und Firmware kann weiterverwendet werden.**
- **Überbrückt die Zeit bis 802.11i.**

#### WPA -Kurzübersicht

- **Wi-Fi Protected Access (WPA)**
- **WPA kombiniert Authentifizierungsverfahren und mit einer verbeserten Verschlüsselung.**
- **Bei der Authentifizierung kommt 802.1x zum Einsatz.**
- **Die Verschlüsselung wird durch RC4 und TKIP realisiert.**

#### 802.1x Teilnehmer

**Authenticator:**

**regelt den zugang zum Netz**  $\Box$ 

- **solange ein Client nicht authentifiziert ist, werden nur Pakete zur Authentifizierung zugelassen.**
- **im Erfolgsfall wird danach jeglicher Verkehr zugelsassen**

#### 802.1x Teilnehmer

**Supplicant:**

**Client seitige Komponente**

**Implementiert Schlüsselaustausch und Authentifizierung**

**Existiert für alle gängigen Betriebsysteme.**

#### 802.1x Teilnehmer

**Authentication Server:**

**bekommt vom Authenticator**  $\Box$ **Anfragen weitergeleitet**

**erlaubt oder verweigert Zugang zum Netzwerk**

## Praktischer Teil!

#### Was wird benötigt?

**Linux Kernel 2.6.x**

**HostAP Pakete (http://hostap.epitest.fi)**

**freeRADIUS Server** 

**openssl und CA Software**

**Prism2/2.5/3 basierte 802.11b Karte**

## Voraussetzungen schaffen

- **Kernel Quellen anpassen und übersetzen. Kernel und Module installieren und in Betrieb nehmen.**
- **User Space software übersetzen und installieren**
- **zusätzlich benötigte Software installieren.**

#### Kernel anpassen

- **HostAP patches einspielen**
- **HostAP Treiber in die Quellen kopieren**
- **Kernel der verbauten Hardware entsprechend konfigurieren**
- **kleinere manuell Anpassungen vornehmen (fakultativ!)**

#### User Space Programme

- **hostapd übersetzen**  $\Box$
- **hostap-utils übersetzen**  $\Box$
- **Beide an geeignete Stelle im Pfad kopieren.**

# Aufgabenzuordnung 802.1x

- **Der Authentication Server wird durch einen Radius Server implementiert**
- **hostapd dient als Authenticator**

**Der Supplicant wird vom Client B.S. gestellt**

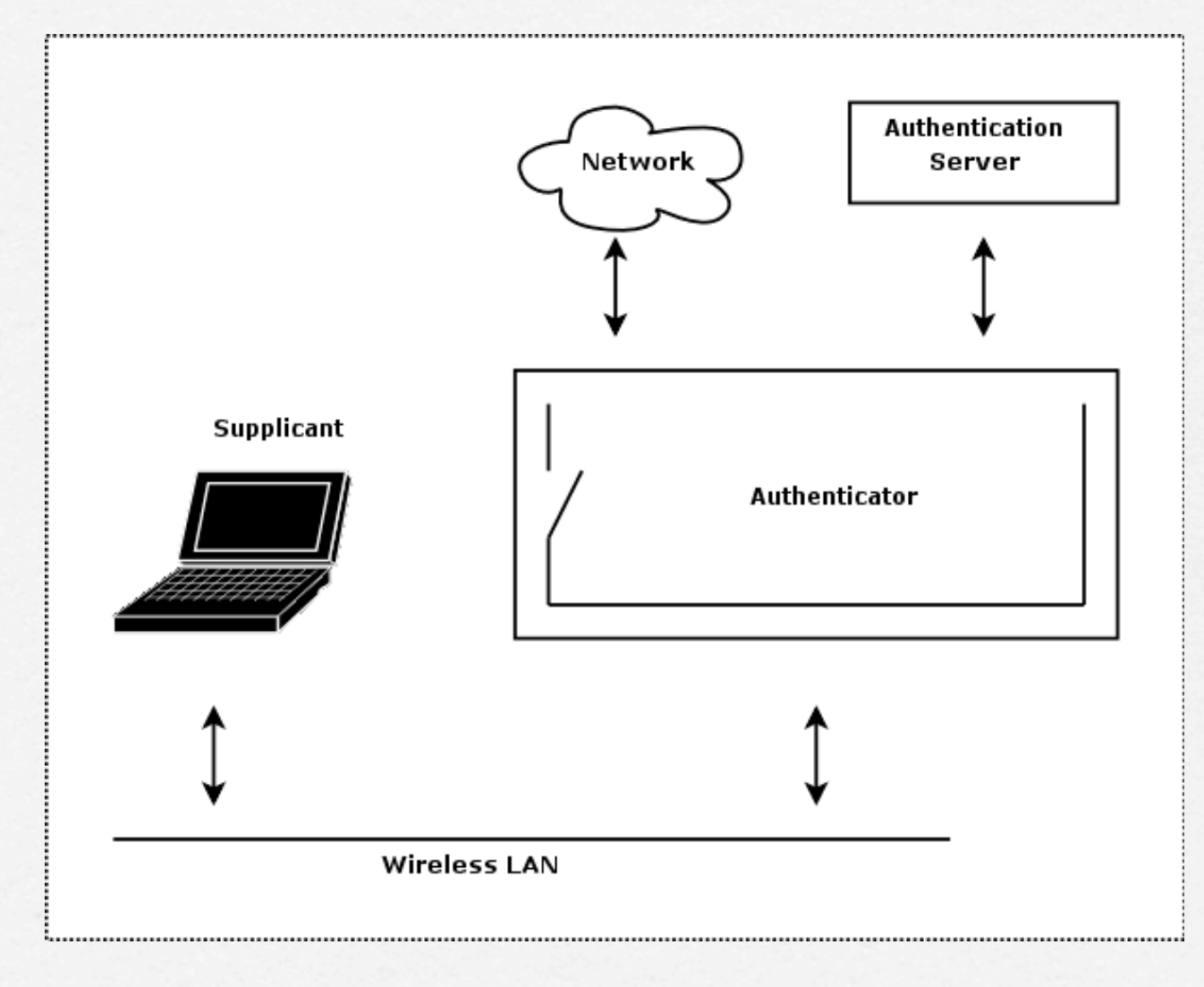

#### PKI & Certificate Authority

- **Der Access Point soll als EAP Verfahren EAP - TLS beherrschen**
- **Eine PKI ist dafür erforderlich**
- **Grundlage der PKI ist eine Certificate Authority (CA)**
- **Wenn möglich vorhandene PKI nutzen.**

#### PKI in 5 Schritten

- **Self Signed CA Certificate erstellen**
- **Zertifikat und Schlüssel für den Authentication Server erstellen**
- **Client Zertifikate für die Supplicanten erstellen**
- **beide von der CA unterschreiben lassen**
- **Zertifikate und benötigte Schlüssel exportieren**

### freeRADIUS Konfiguration

- **EAP TLS Sektion suchen**
- **Server- und CA- Zertifikat sowie den privaten Server Schlüssel verwenden**
- **DH Konfiguration erstellen**
- **random file erstellen**

# freeRADIUS Konfiguration

- **EAP TLS in Authorize- und Authenticate Sektion aktivieren**
- **hostapd agiert als Radius Client, er muss in der Benutzerverwaltung aktiviert werden.**

#### hostapd Konfiguration

**allgemeine Einstellungen wie SSID, Logging und Debugging vornehmen Radius spezifische Konfiguration WPA Einstellungen (Verschlüsselung, Authentifizierung, Re- Keying usw.)**

#### Netzanbindung

- **Betrieb als Ethernet Bridge oder mit eigener IP Konfiguration**
- **Integration in die Infrastruktur der verwendeten Distribution**
- **weitere Sicherheitsmassnahmen**

#### Ausblick

- **Unterstützung weiterer Chipsätze**
- **Integration in den Standard Kernel**
- **Implementierung eines eigenen Authentication Servers**
- **Unterstützung weiterer EAP Verfahren.**